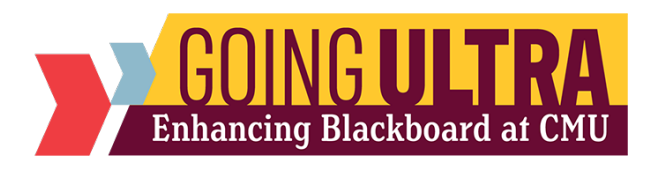

## NEW FEATURE CONSIDERATIONS

## **Once your course has been migrated to Ultra, consider whether you would like to implement these features in your course.**

**Tracking Attendance:** While attendance tracking was a present feature in the Original Course View, Ultra has improved upon this function by making it more user-friendly.

Alert Settings: Receive notifications in the case that a student becomes inactive and/or has a failing grade. Can be used to monitor students and notify them if they are falling behind.

Class Conversations: Enable a chat where students may ask questions and discuss an assignment or test. Instructors are encouraged to monitor this chat and assist when needed.

Forced Sequence: Requires students to cover modules in a specified order. Subsequent modules are not accessible until current module has been completed. Forced sequence may be enabled for specified modules if needed.

Release Conditions: Availability of content or assessments to the class, an individual student, or groups of students based on conditions that must be met such as a specific date and time or academic performance achieved on a graded activity.

Complete/Incomplete Grading Option: Ultra provides an improved Complete – Incomplete Grading Schema. This can be used for things such as an activity or a Class Introductions Discussion that is not graded but where tracking completion is desired.

**Microsoft Teams: Host virtual class meetings in Microsoft Teams for** enhanced course integration.

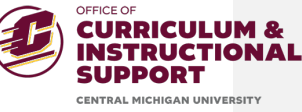

**Commented [LEM1]:** Since this feature was already in original, should we include it here? I specified this in the description but figured I would check anyway

**Commented [MR2R1]:** I'd like to include. The Attendance tool in Ultra is MUCH better. We didn't recommend faculty use it in Original because it was so clunky.

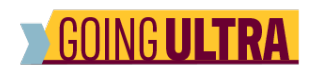

Collaborative Document Needs: Create a shared document where students in your shell may edit and make contributions in real time. Supports the use of Microsoft Word, PowerPoint, and Excel.

Add Syllabus to course using **Embedded Cloud Document** (changes made to syllabus don't change the original)

For tests given in your course, consider the items listed below:

- Submission of student work along with test (e.g. calculation/problemsolving notes for partial credit)
- Use of SafeAssign for essay questions
- Organizing test questions together via a Page Break such as like-test questions (e.g. all essay questions) or multiple questions that refer to a common source of information (e.g. refer to the table to answer the question).

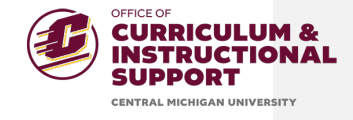